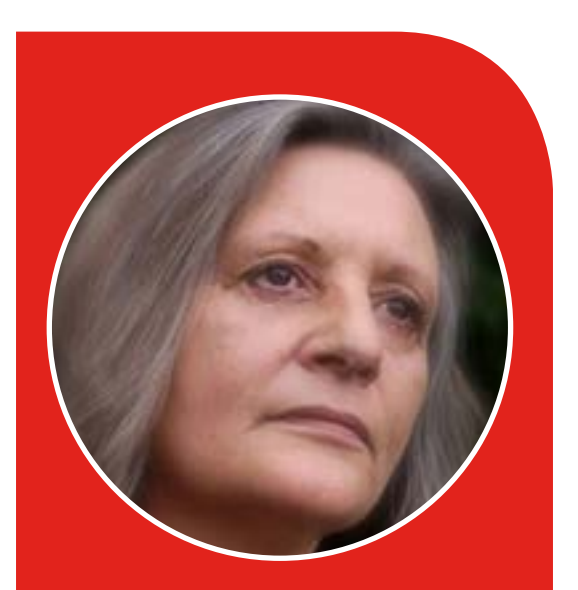

## InDesign Interactive PDF Training Course

www.gretapowell.com www.gretapowell.com info@gretapowell.com 07889 761 241

# Adobe InDesign Interactive PDF Overview Training Course

Adobe InDesign PDF Interactive Course

This InDesign PDF Interactive Training focuses on creating visually appealing and professionally presented .PDF documents. It will teach you how to create and produce various .PDF files including company reports, brochures, manuals and other business documents. Held across the UK this onsite InDesign PDF course is perfect for those wishing to create online interactive content.

Adobe InDesign PDF Interactive Course –

What will I learn?

This InDesign Course will show you step by step how to publish effective PDF content for print and interactive destinations. It is a trainer led course consisting of a mixture of onscreen demonstrations, discussions and hands on exercises including creating a PDF Interactive Slideshow and PDF Interactive Newsletter /Brochure. Starting from scratch by showing you the panels, tools and workspaces the course builds momentum over time and you will learn to put together a number of different PDF documents including interactive forms and digital documents.

#### **[Visit the Greta Powell Website](https://www.gretapowell.com/adobe-indesign-pdf-interactive-training/)**

Training Courses

Greta Powell Training Ltd has been running Adobe, eLearning &Digital Design training onsite across the UK since 2010.

Client Testimonials

The client list is varied from education through to corporate. Quite a lot of their testimonials are onsite on the Testimonials page at:

#### **[gretapowell/testimonials](https://www.gretapowell.com/testimonials/)**

#### Training Provision

Training is onsite and delivered across the UK. Whatever city you can think of its been visited by Greta. As have most counties and parts of Europe.

Courses are run for 121 training sessions, large team roll outs and closed company groups. All at dates and times to suit you.

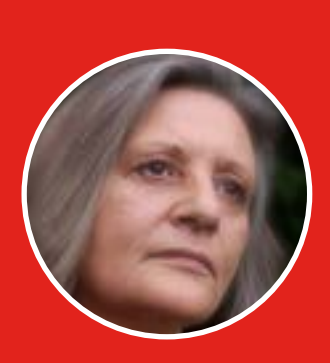

www.gretapowell.com info@gretapowell.com

### InDesign Interactive PDF Course Content

InDesign pdf – Getting Started Setting Interactive Workspace Overview of PDF PDF Structure Understanding PDF Interactive Limitations InDesign Interactive Panel InDesign PDF Documents

SETTING UP PDF Pixel v Print Layout Print / Interactive

INDESIGN PDF NAVIGATION Setting Hyperlinks Link To : Links, Destinations & Location Setting Link Style & Appearance

pdf Animation Set Animation Events & Timings Animation Properties Motion Paths Animation Order Animation & Group

INDESIGN INTERACTIVE PDE BUTTONS Create & Design Buttons Button Events Button Actions Use Images as Buttons Buttons & Object States

InDesign Interactive pdf Forms Creating Forms Forms & Buttons Panel Object >Interactive Menu ADDING FORM FIELDS Drop Down, Lists, Text Entry RADIO, CHECK, COMBO ETC

INDESIGN PDEL NTERACTIVE STATES Creating a Multi State Object Naming & Formatting Multi States Releasing & Resetting States

 InDesign Interactive pdf media Inserting Audio Concealing Audio Controlling Audio

InDesign Interactive Media Inserting Video Video Options Setting Video Controllers Posters Navigation Points Video from URL File Format CREATING A PDE SLIDESHOW Designing Slideshows Using Multi State Buttons Image Considerations Slideshow Navigation INDESIGN A PDE BROCHURE Add Links /Buttons Add Page Transitions Insert Media Add Interactive Form Understanding File Formats **E**xport Export to PDF Print Export to PDF Interactive

PRINT CONTENT

onsite digital design training www.gretapowell.com